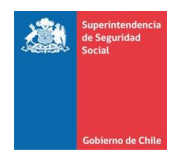

# **ANEXO N°3 INSTRUCCIONES GENERALES**

# **1. Nombre de los Archivos.**

# a) **Modelo de Liquidez:**

El formato completo del nombre del archivo es:

#### EEEEE\_MODELO\_AÑOMESDIA.CSV

Donde:

EEEEE = Código de la Entidad, detallado en el punto 2 del presente anexo.

AÑOMESDIA= Corresponde al año, mes y día al que se refiere la información que se reporta.

*Ejemplo:* Si se está enviando el modelo de liquidez el 05 de noviembre de 2012, entonces el nombre del archivo será EEEEE\_MODELO\_20121031.CSV, donde:

- EEEEE es el código asignado a la Caja.
- MODELO es el nombre del archivo.
- 20121031 es el año, mes y día al que se refiere la información reportada.

### b) **Supuestos del Modelo de Liquidez, Test de Estrés y Plan de Contingencia:**

El formato completo del nombre del archivo es:

#### EEEEE\_NOMBREARCHIVO\_AÑOMESDIA.DOC

Donde:

EEEEE = Código de la Entidad, detallado en el punto 2 del presente anexo.

NOMBREARCHIVO= Nombre que identifica al archivo de acuerdo a lo siguiente:

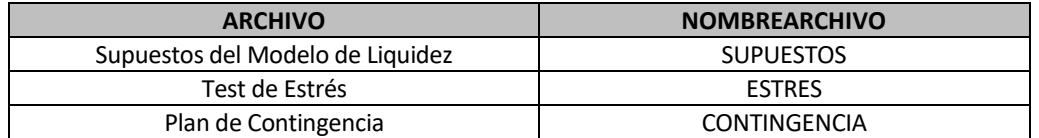

AÑOMESDIA= Corresponde al año, mes y día al que se refiere la información que se reporta.

*Ejemplo:* Si se está enviando los supuestos del modelo de liquidez el 31 de octubre de 2012, entonces el nombre del archivo será EEEEE\_SUPUESTOS\_20120930.CSV, donde:

- EEEEE es el código asignado a la Caja.
- SUPUESTOS es el nombre del archivo.
- 20120930 es el año, mes y día al que se refiere la información reportada.

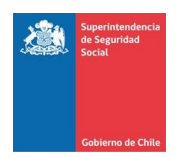

# c) **Documento Electrónico:**

El formato completo del nombre de archivo es:

# EEEEE\_RESUMENES \_AÑOMESDIA.XML

Donde:

EEEEE = Código de la Entidad, detallado en el punto 2 del presente anexo

AÑOMESDIA= Corresponde al año, mes y día al que se refiere la información que se reporta.

*Ejemplo:* Si se está enviando el documento electrónico de resumen el 05 de noviembre de 2012, entonces el nombre del archivo será EEEEE\_RESUMENES\_20121031.XML, donde:

- EEEEE es el código asignado a la Caja,
- RESUMENES es el nombre del documento electrónico de resumen.
- 20121031 es el año, mes y día al que se refiere la información reportada.

# **2. Codificación de las Cajas de Compensación de Asignación Familiar.**

En la siguiente tabla se detallan los códigos asociados a cada Caja de Compensación.

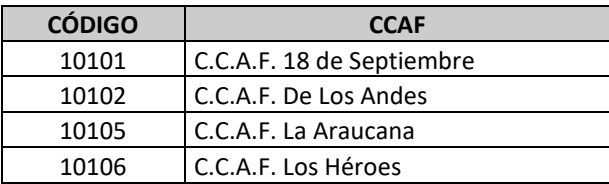

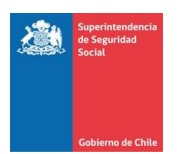

#### **3. Formato de Campos.**

### a) **Archivos Planos:**

Los archivos planos reportados no deberán llevar cabecera (nombre de los campos en la primera fila del archivo).

Para todos los archivos especificados, el caracter a utilizar como separador de campos será "|" (pipe).

En el caso de los campos alfanuméricos, éstos deberán estar alineados a la izquierda y no deberán ser completados con espacios a la derecha, si su contenido de información es menor que el largo especificado para el campo.

Los campos numéricos enteros deberán estar alineados a la derecha y no deberán ser completados con ceros a la izquierda, si su contenido de información es menor que el largo especificado para el campo. No obstante, ninguno de estos campos pueden ser reportados vacíos, por lo tanto, en caso de no registrar valor se debe asignar "0" (cero).

# b) **Documento Electrónico:**

Los campos numéricos enteros deberán estar alineados a la derecha y no deberán ser completados con ceros a la izquierda, si su contenido de información es menor que el largo especificado para el campo**.**

En el caso de los campos alfanuméricos, éstos deberán estar alineados a la izquierda y no deberán ser completados con espacios a la derecha, si su contenido de información es menor que el largo especificado para el campo.